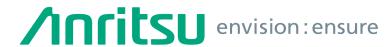

# Vector Signal Generator MG3710A

100 kHz to 2.7 GHz 100 kHz to 4.0 GHz 100 kHz to 6.0 GHz

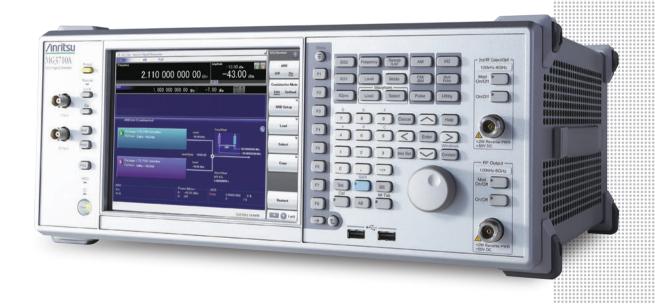

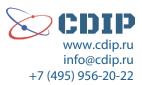

### **MG3710A Vector Signal Generator**

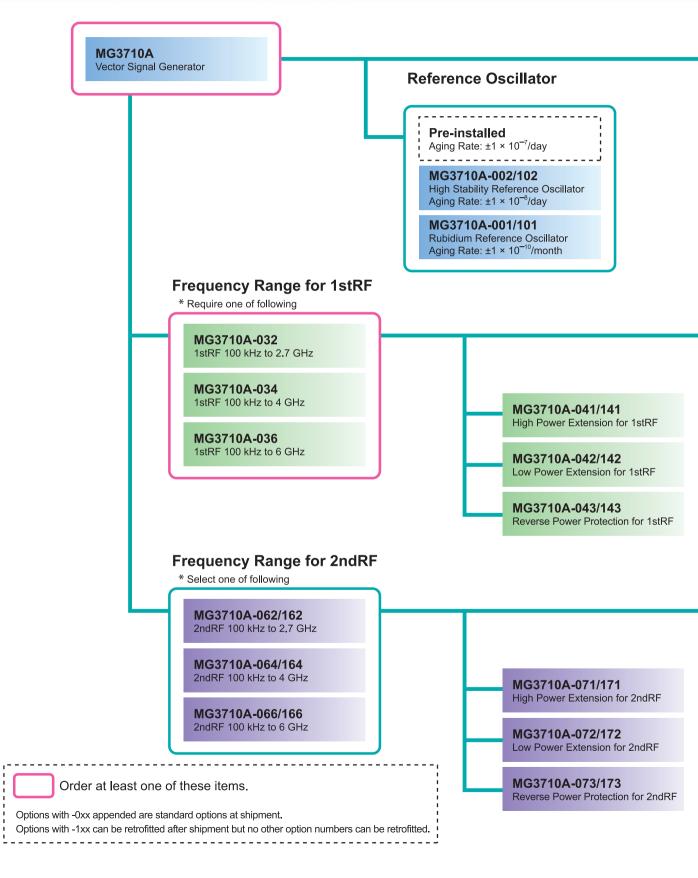

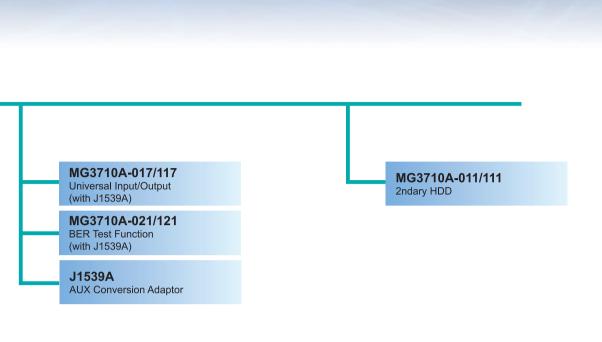

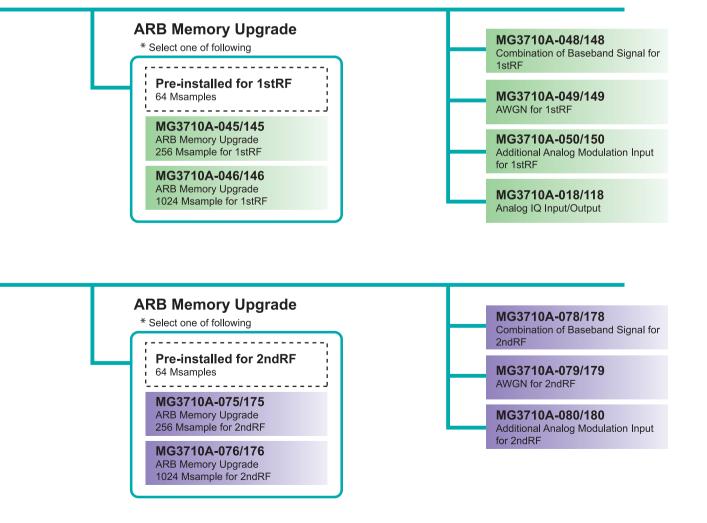

This document explains how to order the new MG3710A and MG3710A retrofit options and software.

Follow the steps below to select your MG3710A configuration.

Functions marked standard are built-in at factory shipment. Options and software can be added as necessary.

Two RF outputs (1stRF and 2ndRF) can be installed in the MG3710A. The options for each RF output are color coded as follows:

Options for both 1stRF and 2ndRF

Options only for 1stRF

Options only for 2ndRF

#### To add options to the MG3710A order as follows:

#### Example

| Model  | MG3710A     |
|--------|-------------|
| Option | MG3710A-032 |
| Option | MG3710A-048 |

#### Step. 1 Choose frequency range for 1stRF.

(Required option: The frequency range cannot be upgraded.)

| Name Option No. |                          | Option No.                                                      | Additional Information                                              |
|-----------------|--------------------------|-----------------------------------------------------------------|---------------------------------------------------------------------|
|                 | 1stRF 100 kHz to 2.7 GHz | MG3710A-032                                                     | 1stRF output of vector signal generator.                            |
|                 | 1stRF 100 kHz to 4 GHz   | MG3710A-034 Select the model with the required frequency range. |                                                                     |
|                 | 1stRF 100 kHz to 6 GHz   | MG3710A-036                                                     | The 1stRF frequency cannot be changed retroactively after ordering. |

#### Choose frequency range for 2ndRF. Step. 2

(This extra option cannot be retrofitted.)

| Name                     | Option No.  | Additional Information                                              |
|--------------------------|-------------|---------------------------------------------------------------------|
| 2ndRF 100 kHz to 2.7 GHz | MG3710A-062 | 2ndRF output of vector signal generator.                            |
| 2ndRF 100 kHz to 4 GHz   | MG3710A-064 | Select one model with the required frequency range.                 |
| 2ndRF 100 kHz to 6 GHz   | MG3710A-066 | The 2ndRF frequency cannot be changed retroactively after ordering. |

#### Choose frequency reference.

Choose one reference oscillator. The selected reference oscillator performance is enabled and other reference oscillators are disabled.

|  | Name                                | Option No.  | Additional Information                                                |
|--|-------------------------------------|-------------|-----------------------------------------------------------------------|
|  | Standard Reference Oscillator       | Standard    | Aging Rate: ±1 × 10 <sup>-6</sup> /year, ±1 × 10 <sup>-7</sup> /day   |
|  | Rubidium Reference Oscillator       | MG3710A-001 | Aging Rate: ±1 x 10 <sup>-10</sup> /month                             |
|  | High Stability Reference Oscillator | MG3710A-002 | Aging Rate: $\pm 1 \times 10^{-7}$ /year. $\pm 1 \times 10^{-8}$ /day |

### Select the signal output level setting range expansion and the reverse input power protection. Step. 4

| Name                                       | Option No.  | Additional Information                                                                                                    |
|--------------------------------------------|-------------|----------------------------------------------------------------------------------------------------|
| High Power Extension for 1stRF             | MG3710A-041 | Extends signal output setting range upper limit (Standard +17 dBm) Opt. 041/141 installed and Opt. 043/143 not installed, CW Level setting range: Hi limit +30 dBm Opt. 041/141 installed and Opt. 043/143 installed, CW Level setting range: Hi limit +25 dBm |
| Low Power Extension for 1stRF              | MG3710A-042 | Extends signal output setting range lower limit (Standard –110 dBm) Level setting range: Lo limit –144 dBm                                                                                                    |
| Reverse Power Protection for 1stRF         | MG3710A-043 | Protects signal output connector against reverse input power (Standard 2 W nominal) Max. reverse input: 20 W nominal (1 MHz < frequency ≤ 2 GHz) 10 W nominal (2 GHz < frequency ≤ 6 GHz)                                                                      |
| High Power Extension for 2ndRF MG3710A-071 |             | Extends signal output setting range upper limit (Standard +17 dBm) Opt. 071/171 installed and Opt. 073/173 not installed, CW Level setting range: Hi limit +30 dBm Opt. 071/171 installed and Opt. 073/173 installed, CW Level setting range: Hi limit +25 dBm |
|                                            |             | Extends signal output setting lower limit<br>(Standard –110 dBm)<br>Level setting range: Lo limit –144 dBm                                                                                                    |
| Reverse Power Protection for 2ndRF         | MG3710A-073 | Protects signal output connector against reverse input power (Standard 2 W nominal) Max. reverse input: 20 W nominal (1 MHz < frequency ≤ 2 GHz) 10 W nominal (2 GHz < frequency ≤ 6 GHz)                                                                      |

#### Setting Range of the Signal output level

| Options                         | Setting Range [dBm] |             |
|---------------------------------|---------------------|-------------|
|                                 | Without RPP*        | With RPP*   |
| Standard                        | -110 to +17         | -110 to +17 |
| With High Power Extension       | -110 to +30         | -110 to +25 |
| With Low Power Extension        | -144 to +17         | -144 to +17 |
| With High & Low Power Extension | -144 to +30         | -144 to +25 |

\*RPP: Reverse Power Protection

#### Accuracy guaranteed upper limit level of the signal output level

#### Without Reverse Power Protection

| Frequency Range      | Without High Power Extension | With High Power Extension |
|----------------------|------------------------------|---------------------------|
| 100 kHz ≤ f < 10 MHz | +5 dBm                       | +5 dBm                    |
| 10 MHz ≤ f < 50 MHz  | +10 dBm                      | +10 dBm                   |
| 50 MHz ≤ f < 400 MHz |                              | +20 dBm                   |
| 400 MHz ≤ f ≤ 3 GHz  | +13 dBm                      | +23 dBm                   |
| 3 GHz < f ≤ 4 GHz    | +13 05111                    | +20 dBm                   |
| 4 GHz < f ≤ 5 GHz    |                              | +13 dBm                   |
| 5 GHz < f ≤ 6 GHz    | +11 dBm                      | +11 dBm                   |

#### With Reverse Power Protection

| Frequency Range      | Without High Power Extension | With High Power Extension |
|----------------------|------------------------------|---------------------------|
| 100 kHz ≤ f < 10 MHz | +2 dBm                       | +2 dBm                    |
| 10 MHz ≤ f < 50 MHz  | +7 dBm                       | +7 dBm                    |
| 50 MHz ≤ f < 400 MHz |                              | +17 dBm                   |
| 400 MHz ≤ f ≤ 3 GHz  | +10 dBm                      | +20 dBm                   |
| 3 GHz < f ≤ 4 GHz    | +10 dBm                      | +17 dBm                   |
| 4 GHz < f ≤ 5 GHz    |                              | +10 dBm                   |
| 5 GHz < f ≤ 6 GHz    | +8 dBm                       | +8 dBm                    |

#### Select the baseband vector signal generator ARB memory size option. Step. 5

The selected memory is enabled and others are disabled.

| Name                                      | Option No.  | Additional Information                                                                                                    |
|-------------------------------------------|-------------|----------------------------------------------------------------------------------------------------|
| ARB Memory 64 Msample for 1stRF           | Standard    | Standard baseband generator for 160 MHz sampling rate and 64 Msamples ARB memory size (256 MB)                                                                |
| ARB Memory Upgrade 256 Msample for 1stRF  | MG3710A-045 | Upgrades ARB size to 256 Msamples (1 GB) With Opt. 048/148 not installed, installs 1 × 256 Msamples With Opt. 048/148 installed, installs 2 × 256 Msamples    |
| ARB Memory Upgrade 1024 Msample for 1stRF | MG3710A-046 | Upgrades ARB size to 1024 Msamples (4 GB) With Opt. 048/148 not installed, installs 1 × 1024 Msamples With Opt. 048/148 installed, installs 2 × 1024 Msamples |
| ARB Memory 64 Msample for 2ndRF           | Standard    | Standard baseband generator for 160 MHz sampling rate and 64 Msamples waveform memory size (256 MB)                                                           |
| ARB Memory Upgrade 256 Msample for 2ndRF  | MG3710A-075 | Upgrades ARB size to 256 Msamples (1 GB) With Opt. 078/178 not installed, installs 1 × 256 Msamples With Opt. 078/178 installed, installs 2 × 256 Msamples    |
| ARB Memory Upgrade 1024 Msample for 2ndRF | MG3710A-076 | Upgrades ARB size to 1024 Msamples (4 GB) With Opt. 078/178 not installed, installs 1 x 1024 Msamples With Opt. 078/178 installed, installs 2 x 1024 Msamples |

Note: Since each waveform pattern size is different, if the memory is not upgraded, sometimes the waveform pattern cannot be used. For details, refer to the Waveform Pattern Catalog and the IQproducer catalog.

#### Step. 6 Select the baseband signal combine and AWGN function options.

| Name                                     | Name Option No. Additional Information |                                                                                                    |
|------------------------------------------|----------------------------------------|----------------------------------------------------------------------------------------------------|
| Combination of Baseband Signal for 1stRF | MG3710A-048                            | Two internal ARB memories.  Selects two waveform patterns per one RF output for setting mutual frequency offset, level offset, delay time, etc., to output 2 signals from 1 RF connector                                |
| AWGN for 1stRF                           | MG3710A-049                            | Internal AWGN addition function.  Adjusts AWGN bandwidth range setting as follows for selected waveform pattern:  Band limit: waveform pattern sampling rate × 0.2  to waveform pattern sampling rate × 0.8  CN: ≤40 dB |
| Combination of Baseband Signal for 2ndRF | MG3710A-078                            | Two internal ARB memories.  Selects two waveform patterns per one RF output for setting mutual frequency offset, level offset, delay time, etc., to output 2 signals from 1 RF connector                                |
| AWGN for 2ndRF                           | MG3710A-079                            | Internal AWGN addition function.  Adjusts AWGN bandwidth range setting as follows for selected waveform pattern:  Band limit: waveform pattern sampling rate × 0.2  to waveform pattern sampling rate × 0.8  CN: ≤40 dB |

#### Step. 7 Choose the analog input/output options.

| Name Option No. |                        | Option No.   | Additional Information                                                               |
|-----------------|------------------------|--------------|--------------------------------------------------------------------------------------|
|                 | Analog IQ Input/Output | MG3710A-018  | Installs analog I/Q input and output connectors on rear panel of main frame but only |
|                 | Analog IQ Input/Output | MG37 TUA-016 | supports SG1 side (1stRF side)                                                       |

#### Step. 8 Choose the external input/output options.

| Name Option No.                                          |                                                                                                    | Additional Information                                                                                                    |
|----------------------------------------------------------|----------------------------------------------------------------------------------------------------|----------------------------------------------------------------------------------------------------|
| Universal Input/Output                                   | MG3710A-017                                                                                                    | Installs following signal I/O connectors on rear panel of main frame Baseband Reference Clock Input/Output Sweep Output (only supports 1stRF) Local Signal Input/Output *: Also provides J1539A AUX Conversion Adapter for Opt. 017/117 to use rear panel AUX connector      |
| AUX Conversion Adapter J1539A                            |                                                                                                    | Adapter for converting rear panel AUX connector to BNC connector                                                                                                    |
| Additional Analog Modulation Input for 1stRF MG3710A-050 | Adds additional analog modulation inputs function for 1stRF.  Extends to two internal modulation sources (AM/FM/ΦM), and one external modulation source supporting simultaneous two-signal modulation.  Installs external signal input connector on rear panel of main unit. |                                                                                                    |
| Additional Analog Modulation Input for 2ndRF             | RF MG3710A-080                                                                                                    | Adds additional analog modulation inputs function for 2ndRF.  Extends to two internal modulation sources (AM/FM/ΦM), and one external modulation source supporting simultaneous two-signal modulation.  Installs external signal input connector on rear panel of main unit. |

#### Step. 9 **Choose the BER test function.**

| Name              | Option No.  | Additional Information                                                                                                    |
|-------------------|-------------|----------------------------------------------------------------------------------------------------|
| BER Test Function | MG3710A-021 | Installs BER measurement function Input signals: Data, Clock, Enable Bit rate: 100 bps to 40 Mbps *: Also provides J1539A AUX Conversion Adapter for Opt. 021/121 to use rear panel AUX connector |

### Step. 10 Choose HDD option.

| Name       | Option No.  | Additional Information         |  |  |  |  |
|------------|-------------|--------------------------------|--|--|--|--|
| 2ndary HDD | MG3710A-011 | User installable/removable HDD |  |  |  |  |

### Step. 11 Choose warranty options.

| Name                              | Option No.    | Additional Information |
|-----------------------------------|---------------|------------------------|
| 1 Year Warranty Service           | Standard      |                        |
| 2 Years Extended Warranty Service | MG3710A-ES210 | Excludes consumables   |
| 3 Years Extended Warranty Service | MG3710A-ES310 | Excludes consumables   |
| 5 Years Extended Warranty Service | MG3710A-ES510 |                        |

#### Choose waveform pattern software. Step. 12

The waveform pattern software function sets the selected waveform using previously set parameters. The waveform patterns are installed in the MG3710A and the signal is output by selecting them.

When outputting a waveform pattern from the MG3710A, no signal is output unless a license for that system is installed in the main frame.

Note: Since the size of each waveform pattern is different, sometimes waveforms cannot be output if the memory upgrade option has not been installed. For details refer to the waveform pattern catalog.

| Name                        | Option No. | Additional Information                                                                                                    |
|-----------------------------|------------|----------------------------------------------------------------------------------------------------|
| Standard Waveform Patterns* | Standard*  | LTE FDD (E-TM1.1 to E-TM3.3), LTE TDD (E-TM1.1 to E-TM3.3), W-CDMA/HSDPA, GSM/EDGE, CDMA2000 1X/1xEV-DO, Bluetooth®, GPS, PDC, PHS, Broadcast (ISDB-T/BS/CS/CATV), WLAN (IEEE802.11a/11b/11g)                                                                |
| DFS Radar Pattern           | MX370073A  | [to be discontinued in May 2019] Sets pulse signals for testing 5-GHz band WLAN DFS functions. The MX370073A supports the waveform patterns for the FCC and Japan MIC (TELEC) test specifications. Pulse signals are output simply by selecting the pattern. |
| DFS Radar Pattern           | MX370073B  | Sets pulse signals for testing 5-GHz band WLAN DFS functions.  The MX370073B supports the waveform patterns for the FCC and Japan MIC (TELEC) test specifications.  Pulse signals are output simply by selecting the pattern.                                |
| DFS (ETSI) Waveform Pattern | MX370075A  | Sets pulse signals for testing 5-GHz band WLAN DFS functions.  The MX370075A supports the waveform patterns for the ETSI specifications.  Pulse signals are output simply by selecting the pattern.                                                          |
| ISDB-Tmm Waveform Pattern   | MX370084A  | Archive of ARIB STD-B46 waveform patterns.  Supports MER and spectrum evaluation of Tx characteristics tests and sensitivity/ simple BER tests at Rx characteristics tests.                                                                                  |

<sup>\*:</sup> The following option is installed as standard when ordering the MG3710A. It does not require a separate order.

Option No.: MX371099A

Name: MG3710A Standard Waveform Pattern

#### **Step. 13** Choose IQproducer software license.

IQproducer is PC application software for generating waveform patterns. The parameters are set using IQproducer and the waveform pattern is created to output the signal by selection at the MG3710A. This one software application includes all the following systems. Since it runs on any PC, the supported functions and parameter range can be verified before purchase.

When outputting a waveform pattern from the MG3710A, no signal is output unless a license for that system is installed in the main frame.

Note: Since the size of each waveform pattern is different, sometimes waveforms cannot be output if the memory upgrade option has not been installed. For details refer to the waveform pattern catalog.

| Name                          | Option No.    | Additional Information                                                                                                    |
|-------------------------------|---------------|----------------------------------------------------------------------------------------------------|
| HSDPA/HSUPA IQproducer        | MX370101A     | Sets parameters according to 3GPP HSDPA/HSUPA (Uplink and Downlink) specifications, and generates HSDPA/HSUPA waveform patterns including Fixed Reference Channel (3GPP TS 25.101 Annex A.7).                                                                           |
| TDMA IQproducer               | MX370102A     | Sets required parameters for TDMA waveform patterns and generates various waveform patterns.  Setting parameters include Modulation, Frame, Slot, Data, Filter, etc.  Supports wide application range including public wireless.                                        |
| CDMA2000 1xEV-DO IQproducer   | MX370103A     | Sets parameters according to CDMA2000 1xEV-DO Forward/Reverse specifications and generates 1xEV-DO waveform patterns.                                                                                                    |
| Multi-carrier IQproducer      | MX370104A     | Generates multi-carrier waveform patterns combination files using MG3710A Baseband Signal Combine function (requires Opt. 048/078).                                                                                                    |
| Mobile WiMAX IQproducer       | MX370105A     | Sets parameters according to IEEE 802.16e-2005, IEEE P802.16Rev2/D3 WirelessMAN-OFDMA MAC, PHY specifications and generates waveform patterns. Supports WirelessMAN-OFDMA specification used by 802.16e mobile standard.                                                |
| DVB-T/H IQproducer            | MX370106A     | Sets parameters according to ETSI EN 300 744 V1.5.1 (2004-11) physical layer standard and generates DVB-T/H waveform patterns.  Generated waveform patterns can be used for device TRx characteristics evaluation tests (Error Correction BER, graphics).               |
| Fading IQproducer             | MX370107A     | Performs IQ channel fading processing, correlation matrix calculation, AWGN combination.<br>Input data file created by selecting waveform pattern file created with other IQproducer software, and IQ data (ASCII) created with other general-purpose simulation tools. |
| LTE IQproducer                | MX370108A     | Generates wanted waveform patterns with parameters modified according to 3GPP TS 36.211, TS 36.212, TS 36.213 LTE FDD specifications.                                                                                                    |
| LTE-Advanced FDD Option       | MX370108A-001 | Installing in the MX370108A supports simple generation of carrier aggregation signals added by 3GPP Rel. 10. Additionally, clustered SC-FDMA signals can be generated at Uplink.  *: Requires MX370108A                                                                 |
| LTE TDD IQproducer            | MX370110A     | Generates wanted waveform patterns with parameters modified according to 3GPP TS 36.211, TS 36.212, TS 36.213 LTE TDD specifications.                                                                                                    |
| LTE-Advanced TDD Option       | MX370110A-001 | Installing in the MX370110A supports simple generation of carrier aggregation signals added by 3GPP Rel. 10. Additionally, clustered SC-FDMA signals can be generated at Uplink.  *: Requires MX370110A                                                                 |
| WLAN IQproducer               | MX370111A     | Generates waveform patterns for IEEE Std 802.11-2007 and IEEE Std 802.11n-2009 IEEE 802.11a/b/g/j/n/p specifications.                                                                                                    |
| 802.11ac (160 MHz) Option     | MX370111A-002 | Installing in the MX370111A supports waveform patterns generation compliant with LTE-Advanced FDD specifications.  *: Requires MX370111A. Only for MG3710A                                                                                                    |
| TD-SCDMA IQproducer           | MX370112A     | Generates wanted waveform patterns with parameters modified according to TD-SCDMA specifications standardized by TRx characteristics evaluation tests (excluding performance tests) for 3GPP TS 25.221, TS 25.222, TS 25.223, TS 25.105, TS 25.142                      |
| 5G NR TDD sub-6GHz IQproducer | MX370113A     | Generates 3GPP TS 38.211, TS 38.212 and TS 38.213-compliant 5G NR FR1 waveform patterns used by the Tx test for 5G NR base stations (BS) as well as Fixed Reference Channel (FRC) waveform patterns used by the Rx test.                                                |

### **Retrofit to Current MG3710A**

#### **Hardware Option Retrofits**

The following hardware options can be retrofitted. Order the Z1572A Installation Kit as well. The MG3710A must be returned to the Anritsu plant for hardware retrofitting.

| Name                                         | Option No.  | Additional Information                                                                                                    | Reference Steps |
|----------------------------------------------|-------------|----------------------------------------------------------------------------------------------------|-----------------|
|                                              | Options t   | for both 1stRF and 2ndRF                                                                                                    |                 |
| Rubidium Reference Oscillator                | MG3710A-101 |                                                                                                    | 3               |
| High Stability Reference Oscillator          | MG3710A-102 |                                                                                                    | 3               |
| 2ndary HDD                                   | MG3710A-111 |                                                                                                    | 10              |
| Universal Input/Output                       | MG3710A-117 |                                                                                                    | 8               |
| BER Test Function                            | MG3710A-121 |                                                                                                    | 9               |
| CPU/Windows7 Upgrade Retrofit                | MG3710A-181 | This option is for MG3710A units ordered until May 2018. It upgrades the currently installed CPU to a faster CPU and the OS to Windows 7 (WES7).  Due to OS license restrictions, this option is not applicable to MG3710A units in which Opt. 313 Removable HDD (sales discontinued) is installed. | _               |
|                                              |             | 1stRF Options                                                                                                    |                 |
| Analog IQ Input/Output                       | MG3710A-118 |                                                                                                    | 7               |
| High Power Extension for 1stRF               | MG3710A-141 |                                                                                                    | 4               |
| Low Power Extension for 1stRF                | MG3710A-142 |                                                                                                    | 4               |
| Reverse Power Protection for 1stRF           | MG3710A-143 |                                                                                                    | 4               |
| ARB Memory Upgrade 256 Msample for 1stRF     | MG3710A-145 | Not simultaneously with Opt. 046/146                                                                                                    | 5               |
| ARB Memory Upgrade 1024 Msample for 1stRF    | MG3710A-146 | Not simultaneously with Opt. 045/145                                                                                                    | 5               |
| Combination of Baseband Signal for 1stRF     | MG3710A-148 |                                                                                                    | 6               |
| AWGN for 1stRF                               | MG3710A-149 |                                                                                                    | 6               |
| Additional Analog Modulation Input for 1stRF | MG3710A-150 |                                                                                                    | 8               |
|                                              |             | 2ndRF Options                                                                                                    |                 |
| 2ndRF 100 kHz to 2.7 GHz                     | MG3710A-162 | Cannot be installed if 2ndRF option not installed                                                                                                    | 2               |
| 2ndRF 100 kHz to 4 GHz                       | MG3710A-164 | Cannot be installed if 2ndRF option not installed                                                                                                    | 2               |
| 2ndRF 100 kHz to 6 GHz                       | MG3710A-166 | Cannot be installed if 2ndRF option not installed                                                                                                    | 2               |
| High Power Extension for 2ndRF               | MG3710A-171 |                                                                                                    | 4               |
| Low Power Extension for 2ndRF                | MG3710A-172 |                                                                                                    | 4               |
| Reverse Power Protection for 2ndRF           | MG3710A-173 |                                                                                                    | 4               |
| ARB Memory Upgrade 256 Msample for 2ndRF     | MG3710A-175 | Not simultaneously with Opt. 076/176                                                                                                    | 5               |
| ARB Memory Upgrade 1024 Msample for 2ndRF    | MG3710A-176 | Not simultaneously with Opt. 075/175                                                                                                    | 5               |
| Combination of Baseband Signal for 2ndRF     | MG3710A-178 |                                                                                                    | 6               |
| AWGN for 2ndRF                               | MG3710A-179 |                                                                                                    | 6               |
| Additional Analog Modulation Input for 2ndRF | MG3710A-080 |                                                                                                    | 8               |
|                                              |             | Application parts                                                                                                    |                 |
| Installation Kit                             | Z1572A      | Required when retrofitting hardware options or installing IQproducer (MX3701xxA)                                                                                                    | _               |

### **Software Option Retrofits**

The following software options can be retrofitted. Order the Z1572A Installation Kit as well. The MG3710A does not require return to the Anritsu plant for software retrofitting.

| Name                          | Option No.    | Additional Information                                                           | Reference Steps |
|-------------------------------|---------------|----------------------------------------------------------------------------------|-----------------|
|                               | V             | Vaveform Patterns                                                                |                 |
| DFS Radar Pattern             | MX370073A     | to be discontinued in May 2019                                                   | 12              |
| DFS Radar Pattern             | MX370073B     |                                                                                  | 12              |
| DFS (ETSI) Waveform Pattern   | MX370075A     |                                                                                  | 12              |
| ISDB-Tmm Waveform Pattern     | MX370084A     |                                                                                  | 12              |
|                               |               | IQproducer                                                                       |                 |
| HSDPA/HSUPA IQproducer        | MX370101A     |                                                                                  | 13              |
| TDMA IQproducer               | MX370102A     |                                                                                  | 13              |
| CDMA2000 1xEV-DO IQproducer   | MX370103A     |                                                                                  | 13              |
| Multi-carrier IQproducer      | MX370104A     |                                                                                  | 13              |
| Mobile WiMAX IQproducer       | MX370105A     |                                                                                  | 13              |
| DVB-T/H IQproducer            | MX370106A     |                                                                                  | 13              |
| Fading IQproducer             | MX370107A     |                                                                                  | 13              |
| LTE IQproducer                | MX370108A     |                                                                                  | 13              |
| LTE-Advanced FDD Option       | MX370108A-001 | *: Requires MX370108A                                                            | 13              |
| LTE TDD IQproducer            | MX370110A     |                                                                                  | 13              |
| LTE-Advanced TDD Option       | MX370110A-001 | *: Requires MX370110A                                                            | 13              |
| WLAN IQproducer               | MX370111A     |                                                                                  | 13              |
| 802.11ac (160 MHz) Option     | MX370111A-002 | *: Requires MX370111A. Only for MG3710A                                          | 13              |
| TD-SCDMA IQproducer           | MX370112A     |                                                                                  | 13              |
| 5G NR TDD sub-6GHz IQproducer | MX370113A     |                                                                                  | 13              |
|                               |               | Application parts                                                                |                 |
| Installation Kit              | Z1572A        | Required when retrofitting hardware options or installing IQproducer (MX3701xxA) | _               |

### **Options Configuration Guide**

The following table shows the recommended option combinations.

| Туре   | Opt. No     | Retrofit | Name                                         | 032 | 034 | 036 | 018 | 041 | 042 | 043 | 045 | 046 | 048 |
|--------|-------------|----------|----------------------------------------------|-----|-----|-----|-----|-----|-----|-----|-----|-----|-----|
| 1stRF  | MG3710A-032 |          | 1stRF 100 kHz to 2.7 GHz                     |     | *1  | *1  |     |     |     |     |     |     |     |
| 1stRF  | MG3710A-034 |          | 1stRF 100 kHz to 4 GHz                       | *1  |     | *1  |     |     |     |     |     |     |     |
| 1stRF  | MG3710A-036 |          | 1stRF 100 kHz to 6 GHz                       | *1  | *1  |     |     |     |     |     |     |     |     |
| 1stRF  | MG3710A-018 | 118      | Analog IQ Input/Output                       |     |     |     |     |     |     |     |     |     |     |
| 1stRF  | MG3710A-041 | 141      | High Power Extension for 1stRF               |     |     |     |     |     |     |     |     |     |     |
| 1stRF  | MG3710A-042 | 142      | Low Power Extension for 1stRF                |     |     |     |     |     |     |     |     |     |     |
| 1stRF  | MG3710A-043 | 143      | Reverse Power Protection for 1stRF           |     |     |     |     |     |     |     |     |     |     |
| 1stRF  | MG3710A-045 | 145      | ARB Memory Upgrade 256 Msample for 1stRF     |     |     |     |     |     |     |     |     | *3  |     |
| 1stRF  | MG3710A-046 | 146      | ARB Memory Upgrade 1024 Msample for 1stRF    |     |     |     |     |     |     |     | *3  |     |     |
| 1stRF  | MG3710A-048 | 148      | Combination of Baseband Signal for 1stRF     |     |     |     |     |     |     |     |     |     |     |
| 1stRF  | MG3710A-049 | 149      | AWGN for 1stRF                               |     |     |     |     |     |     |     |     |     |     |
| 1stRF  | MG3710A-050 | 150      | Additional Analog Modulation Input for 1stRF |     |     |     |     |     |     |     |     |     |     |
| 2ndRF  | MG3710A-062 | 162      | 2ndRF 100 kHz to 2.7 GHz                     |     |     |     |     |     |     |     |     |     |     |
| 2ndRF  | MG3710A-064 | 164      | 2ndRF 100 kHz to 4 GHz                       |     |     |     |     |     |     |     |     |     |     |
| 2ndRF  | MG3710A-066 | 166      | 2ndRF 100 kHz to 6 GHz                       |     |     |     |     |     |     |     |     |     |     |
| 2ndRF  | MG3710A-071 | 171      | High Power Extension for 2ndRF               |     |     |     |     |     |     |     |     |     |     |
| 2ndRF  | MG3710A-072 | 172      | Low Power Extension for 2ndRF                |     |     |     |     |     |     |     |     |     |     |
| 2ndRF  | MG3710A-073 | 173      | Reverse Power Protection for 2ndRF           |     |     |     |     |     |     |     |     |     |     |
| 2ndRF  | MG3710A-075 | 175      | ARB Memory Upgrade 256 Msample for 2ndRF     |     |     |     |     |     |     |     |     |     |     |
| 2ndRF  | MG3710A-076 | 176      | ARB Memory Upgrade 1024 Msample for 2ndRF    |     |     |     |     |     |     |     |     |     |     |
| 2ndRF  | MG3710A-078 | 178      | Combination of Baseband Signal for 2ndRF     |     |     |     |     |     |     |     |     |     |     |
| 2ndRF  | MG3710A-079 | 179      | AWGN for 2ndRF                               |     |     |     |     |     |     |     |     |     |     |
| 2ndRF  | MG3710A-080 | 180      | Additional Analog Modulation Input for 2ndRF |     |     |     |     |     |     |     |     |     |     |
| Common | MG3710A-001 | 101      | Rubidium Reference Oscillator                |     |     |     |     |     |     |     |     |     |     |
| Common | MG3710A-002 | 102      | High Stability Reference Oscillator          |     |     |     |     |     |     |     |     |     |     |
| Common | MG3710A-011 | 111      | 2ndary HDD                                   |     |     |     |     |     |     |     |     |     |     |
| Common | MG3710A-017 | 117      | Universal Input/Output                       |     |     |     |     |     |     |     |     |     |     |
| Common | MG3710A-021 | 121      | BER Test Function                            |     |     |     |     |     |     |     |     |     |     |
|        |             |          |                                              |     |     |     |     |     |     |     |     |     |     |

- \*1: Only one of 2.7 GHz, 4 GHz, and 6 GHz options. Install any one 1stRF option. Retrofitting one of these options disables previously installed option.
- \*2: Only one of 2.7 GHz, 4 GHz, and 6 GHz options. Retrofitting one of these options disables previously installed option. Install any one 2ndRF option. Can be retrofitted only when 2ndRF not installed.
- \*3: Select any one. Selected memory size enabled and all others disabled.

#### Maximum Waveform Pattern Size and Required Options for Simultaneous Use

#### • 1stRF (Opt. 032/034/036)

| Combination of Baseband Signal<br>(Opt. 048) | ARB Memory Upgrade 256 Msample (Opt. 045)  |                      |                         |  |  |  |  |  |  |
|----------------------------------------------|--------------------------------------------|----------------------|-------------------------|--|--|--|--|--|--|
|                                              | ARB Memory Upgrade 1024 Msample (Opt. 046) |                      |                         |  |  |  |  |  |  |
|                                              | W/O                                        | With Opt. 045        | With Opt. 046           |  |  |  |  |  |  |
| W/O                                          | 64 Msamples x 1 pc                         | 256 Msamples x 1 pc  | 1024 Msamples x 1 pc*1  |  |  |  |  |  |  |
| With Opt. 048*2                              | 64 Msamples x 2 pcs                        | 256 Msamples x 2 pcs | 1024 Msamples x 2 pcs*1 |  |  |  |  |  |  |
| With Opt. 048                                | 128 Msamples x 1 pc                        | 512 Msamples x 1 pc  | 1024 Misamples x 2 pcs  |  |  |  |  |  |  |

#### • 2ndRF (Opt. 062/064/066)

| Combination of Baseband Signal | ARB Memory Upgrade 256 Msample (Opt. 075) ARB Memory Upgrade 1024 Msample (Opt. 076) |                                             |                         |  |  |  |  |  |
|--------------------------------|--------------------------------------------------------------------------------------|---------------------------------------------|-------------------------|--|--|--|--|--|
| (Opt. 078)                     | W/O                                                                                  | With Opt. 075                               | With Opt. 076           |  |  |  |  |  |
| W/O                            | 64 Msamples x 1 pc                                                                   | 256 Msamples x 1 pc                         | 1024 Msamples x 1 pc*1  |  |  |  |  |  |
| With Opt. 078*2                | 64 Msamples x 2 pcs<br>128 Msamples x 1 pc                                           | 256 Msamples x 2 pcs<br>512 Msamples x 1 pc | 1024 Msamples x 2 pcs*1 |  |  |  |  |  |

<sup>\*1:</sup> The maximum size per waveform pattern supported by the MG3710A varies with the IQproducer version. For details refer to the MG3710A catalog.

<sup>\*2:</sup> The Baseband Signal Combine option supports two ARB memories and can either set two different waveform patterns or combine them as one memory to support one large waveform pattern.

| 049 | 050 | 062 | 064 | 066 | 071 | 072 | 073 | 075 | 076 | 078 | 079 | 080 | 001 | 002 | 011 | 017 | 021 |
|-----|-----|-----|-----|-----|-----|-----|-----|-----|-----|-----|-----|-----|-----|-----|-----|-----|-----|
|     |     |     |     |     |     |     |     |     |     |     |     |     |     |     |     |     |     |
|     |     |     |     |     |     |     |     |     |     |     |     |     |     |     |     |     |     |
|     |     |     |     |     |     |     |     |     |     |     |     |     |     |     |     |     |     |
|     |     |     |     |     |     |     |     |     |     |     |     |     |     |     |     |     |     |
|     |     |     |     |     |     |     |     |     |     |     |     |     |     |     |     |     |     |
|     |     |     |     |     |     |     |     |     |     |     |     |     |     |     |     |     |     |
|     |     |     |     |     |     |     |     |     |     |     |     |     |     |     |     |     |     |
|     |     |     |     |     |     |     |     |     |     |     |     |     |     |     |     |     |     |
|     |     |     |     |     |     |     |     |     |     |     |     |     |     |     |     |     |     |
|     |     |     |     |     |     |     |     |     |     |     |     |     |     |     |     |     |     |
|     |     |     |     |     |     |     |     |     |     |     |     |     |     |     |     |     |     |
|     |     |     |     |     |     |     |     |     |     |     |     |     |     |     |     |     |     |
|     |     |     | *2  | *2  |     |     |     |     |     |     |     |     |     |     |     |     |     |
|     |     | *2  |     | *2  |     |     |     |     |     |     |     |     |     |     |     |     |     |
|     |     | *2  | *2  |     |     |     |     |     |     |     |     |     |     |     |     |     |     |
|     |     |     |     |     |     |     |     |     |     |     |     |     |     |     |     |     |     |
|     |     |     |     |     |     |     |     |     |     |     |     |     |     |     |     |     |     |
|     |     |     |     |     |     |     |     |     |     |     |     |     |     |     |     |     |     |
|     |     |     |     |     |     |     |     |     | *3  |     |     |     |     |     |     |     |     |
|     |     |     |     |     |     |     |     | *3  |     |     |     |     |     |     |     |     |     |
|     |     |     |     |     |     |     |     |     |     |     |     |     |     |     |     |     |     |
|     |     |     |     |     |     |     |     |     |     |     |     |     |     |     |     |     |     |
|     |     |     |     |     |     |     |     |     |     |     |     |     |     |     |     |     |     |
|     |     |     |     |     |     |     |     |     |     |     |     |     |     |     |     |     |     |
|     |     |     |     |     |     |     |     |     |     |     |     |     |     |     |     |     |     |
|     |     |     |     |     |     |     |     |     |     |     |     |     |     |     |     |     |     |
|     |     |     |     |     |     |     |     |     |     |     |     |     |     |     |     |     |     |
|     |     |     |     |     |     |     |     |     |     |     |     |     |     |     |     |     |     |

## Ordering Information Please specify the model/order number, name and quantity when ordering. The names listed in the chart below are Order Names. The actual name of the item may differ from the Order Name.

| Model/Order No.                                                                                                    | Name                                                                                                    | Remarks                                                                                                    |
|----------------------------------------------------------------------------------------------------|----------------------------------------------------------------------------------------------------|----------------------------------------------------------------------------------------------------|
| MG3710A                                                                                                    | - Main frame -<br>Vector Signal Generator                                                                                                    |                                                                                                    |
| P0031A                                                                                                    | - Standard accessories - Power Cord: 1 pc USB Memory Install CD-ROM                                                                                                    | USB2.0 Flash Driver, ≥256 MB<br>Operation manual (PDF) and application software (IQproducer)                                                                                                    |
| MG3710A-001<br>MG3710A-002<br>MG3710A-011<br>MG3710A-017                                                                                                    | - Options -<br>(Common Parts)<br>Rubidium Reference Oscillator<br>High Stability Reference Oscillator<br>2ndary HDD<br>Universal Input/Output                                                                                                    | Select when ordering main frame, aging rate: ±1 × 10 <sup>-10</sup> /month Select when ordering main frame, aging rate: ±1 × 10 <sup>-7</sup> /year Select when ordering main frame, spare HDD for saving user data without Windows OS Select when ordering main frame, Adds BNC connectors for following signals to rear panel of main frame, includes J1539A AUX Conversion Adapter                                                                                                    |
| MG3710A-021<br>MG3710A-101<br>MG3710A-102<br>MG3710A-111<br>MG3710A-117<br>MG3710A-121<br>MG3710A-181                                                             | BER Test Function  Rubidium Reference Oscillator Retrofit High Stability Reference Oscillator Retrofit 2ndary HDD Retrofit Universal Input/Output Retrofit BER Test Function Retrofit CPU/Windows7 Upgrade Retrofit                                                                                                    | (Baseband Reference Clock Input/Output, Sweep Output, Local Signal Input/Output) Select when ordering main frame, Built-in BER measurement, Bit Rate: 100 bps to 40 Mbps J1539A AUX Conversion Adapter required for Data/Clock/Enable signal input Retrofitted to shipped MG3710A Retrofitted to shipped MG3710A Retrofitted to shipped MG3710A Retrofitted to shipped MG3710A Retrofitted to shipped MG3710A Retrofitted to shipped MG3710A Retrofitted to shipped MG3710A This option is for MG3710A units ordered until May 2018. It upgrades the currently installed CPU to a faster CPU and the OS to Windows 7 (WES7). Due to OS license restrictions, this option is not applicable to MG3710A units in which Opt. 313 Removable HDD (sales discontinued) is installed. |
| MG3710A-032                                                                                                    | (For 1stRF)<br>1stRF 100 kHz to 2.7 GHz                                                                                                    | Select when ordering main frame, select 1stRF frequency range, frequency cannot be                                                                                                    |
| MG3710A-034                                                                                                    | 1stRF 100 kHz to 4 GHz                                                                                                    | changed after installation Select when ordering main frame, select 1stRF frequency range, frequency cannot be                                                                                                    |
| MG3710A-036                                                                                                    | 1stRF 100 kHz to 6 GHz                                                                                                    | changed after installation Select when ordering main frame, select 1stRF frequency range, frequency cannot be                                                                                                    |
| MG3710A-041<br>MG3710A-042<br>MG3710A-043                                                                                                    | High Power Extension for 1stRF<br>Low Power Extension for 1stRF<br>Reverse Power Protection for 1stRF                                                                                                    | changed after installation Select when ordering main frame, increases upper limit of output signal power setting range Select when ordering main frame, increases lower limit of output signal power setting range Select when ordering main frame, prevents damage caused by reverse input to output connector                                                                                                    |
| MG3710A-045<br>MG3710A-046<br>MG3710A-048<br>MG3710A-049<br>MG3710A-050                                                                                           | ARB Memory Upgrade 256 Msample for 1stRF<br>ARB Memory Upgrade 1024 Msample for 1stRF<br>Combination of Baseband Signal for 1stRF<br>AWGN for 1stRF<br>Additional Analog Modulation Input for 1stRF                                                                                                    | Select when ordering main frame, expands ARB memory capacity Select when ordering main frame, expands ARB memory capacity Select when ordering main frame, adds baseband combine function Select when ordering main frame, adds AWGN combine function Select when ordering main frame, Adds BNC connector for inputting external signals to rear panel of mainframe.                                                                                                    |
| MG3710A-018<br>MG3710A-141<br>MG3710A-142<br>MG3710A-143<br>MG3710A-145<br>MG3710A-146<br>MG3710A-149<br>MG3710A-150<br>MG3710A-150                               | Analog IQ Input/Output High Power Extension for 1stRF Retrofit Low Power Extension for 1stRF Retrofit Reverse Power Protection for 1stRF Retrofit ARB Memory Upgrade 256 Msample for 1stRF Retrofit ARB Memory Upgrade 1024 Msample for 1stRF Retrofit Combination of Baseband Signal for 1stRF Retrofit AWGN for 1stRF Retrofit Additional Analog Modulation Input for 1stRF Retrofit Analog IQ Input/Output Retrofit                                            | Select when ordering main frame, installs IQ input/output BNC connector in main frame Retrofitted to shipped MG3710A Retrofitted to shipped MG3710A Retrofitted to shipped MG3710A Retrofitted to shipped MG3710A Retrofitted to shipped MG3710A Retrofitted to shipped MG3710A Retrofitted to shipped MG3710A Retrofitted to shipped MG3710A Retrofitted to shipped MG3710A Retrofitted to shipped MG3710A Retrofitted to shipped MG3710A                                                                                                    |
| MG3710A-062<br>MG3710A-064                                                                                                    | (For 2ndRF) 2ndRF 100 kHz to 2.7 GHz 2ndRF 100 kHz to 4 GHz                                                                                                    | Select when ordering main frame, select 2ndRF frequency range, frequency cannot be changed after installation Select when ordering main frame, select 2ndRF frequency range, frequency cannot be                                                                                                    |
| MG3710A-064<br>MG3710A-066                                                                                                    | 2ndRF 100 kHz to 6 GHz                                                                                                    | changed after installation  Select when ordering main frame, select 2ndRF frequency range, frequency cannot be                                                                                                    |
| MG3710A-071<br>MG3710A-072<br>MG3710A-073<br>MG3710A-075<br>MG3710A-076<br>MG3710A-078<br>MG3710A-079<br>MG3710A-080                                              | High Power Extension for 2ndRF Low Power Extension for 2ndRF Reverse Power Protection for 2ndRF ARB Memory Upgrade 256 Msample for 2ndRF ARB Memory Upgrade 1024 Msample for 2ndRF Combination of Baseband Signal for 2ndRF AWGN for 2ndRF Additional Analog Modulation Input for 2ndRF                                                                                                    | changed after installation Select when ordering main frame, increases upper limit of output signal power setting range Select when ordering main frame, increases lower limit of output signal power setting range Select when ordering main frame, prevents damage caused by reverse input to output connector Select when ordering main frame, expands ARB memory capacity Select when ordering main frame, expands ARB memory capacity Select when ordering main frame, adds baseband combine function Select when ordering main frame, adds AWGN combine function Select when ordering main frame, Adds BNC connector for inputting external signals to rear panel of mainframe.                                                                                           |
| MG3710A-162<br>MG3710A-164<br>MG3710A-166<br>MG3710A-171<br>MG3710A-172<br>MG3710A-173<br>MG3710A-175<br>MG3710A-176<br>MG3710A-178<br>MG3710A-179<br>MG3710A-179 | 2ndRF 100 kHz to 2.7 GHz Retrofit 2ndRF 100 kHz to 4 GHz Retrofit 2ndRF 100 kHz to 6 GHz Retrofit High Power Extension for 2ndRF Retrofit Low Power Extension for 2ndRF Retrofit Reverse Power Protection for 2ndRF Retrofit ARB Memory Upgrade 256 Msample for 2ndRF Retrofit ARB Memory Upgrade 1024 Msample for 2ndRF Retrofit Combination of Baseband Signal for 2ndRF Retrofit AWGN for 2ndRF Retrofit Additional Analog Modulation Input for 2ndRF Retrofit | Retrofitted to shipped MG3710A when 2ndRF not installed Retrofitted to shipped MG3710A when 2ndRF not installed Retrofitted to shipped MG3710A when 2ndRF not installed Retrofitted to shipped MG3710A Retrofitted to shipped MG3710A Retrofitted to shipped MG3710A Retrofitted to shipped MG3710A Retrofitted to shipped MG3710A Retrofitted to shipped MG3710A Retrofitted to shipped MG3710A Retrofitted to shipped MG3710A Retrofitted to shipped MG3710A Retrofitted to shipped MG3710A Retrofitted to shipped MG3710A Retrofitted to shipped MG3710A                                                                                                    |
| MG3710A-ES210<br>MG3710A-ES310<br>MG3710A-ES510                                                                                                    | - Maintenance service - 2 Years Extended Warranty Service 3 Years Extended Warranty Service 5 Years Extended Warranty Service                                                                                                    |                                                                                                    |
| MX370073A                                                                                                    | - Softwares -<br>(Waveform pattern)<br>DFS Radar Pattern                                                                                                    | (License for waveform patterns) [to be discontinued in May 2019] WLAN 5.3/5.6 GHz band DFS tests (for FCC and Japan MIC (TELEC)) waveform pattern, license for main frame, manual (PDF)                                                                                                    |
| MX370073B<br>MX370075A                                                                                                    | DFS Radar Pattern  DFS (FTSI) Waveform Pattern                                                                                                    | WLAN 5.3/5.6 GHz band DFS tests (for FCC and Japan MIC (TELEC)) waveform pattern, license for main frame, manual (PDF)                                                                                                    |
| MX370075A<br>MX370084A                                                                                                    | DFS (ETSI) Waveform Pattern<br>ISDB-Tmm Waveform Pattern                                                                                                    | WLAN 5.3/5.6 GHz DFS test (ETSI) waveform pattern, license for main frame, manual (PDF) ISDB-Tmm Waveform Patterns, license for main frame, manual (PDF)                                                                                                    |

| Model/Order No.        | Name                                          | Remarks                                                                          |
|------------------------|-----------------------------------------------|----------------------------------------------------------------------------------|
|                        | - Softwares -                                 |                                                                                  |
|                        | (IQproducer)                                  | (License for IQproducer)                                                         |
| MX370101A              | HSDPA/HSUPA IQproducer                        | IQproducer software, license for main frame, manual (PDF)                        |
| MX370102A              | TDMA IQproducer                               | IQproducer software, license for main frame, manual (PDF)                        |
| MX370103A              | CDMA2000 1xEV-DO IQproducer                   | IQproducer software, license for main frame, manual (PDF)                        |
| MX370104A              | Multi-carrier IQproducer                      | IQproducer software, license for main frame, manual (PDF)                        |
| MX370105A              | Mobile WiMAX IQproducer                       | IQproducer software, license for main frame, manual (PDF)                        |
| MX370106A              | DVB-T/H IQproducer                            | IQproducer software, license for main frame, manual (PDF)                        |
| MX370100A              | Fading IQproducer                             | IQproducer software, license for main frame, manual (PDF)                        |
| MX370107A<br>MX370108A | LTE IQproducer                                | IQproducer software, license for main frame, manual (PDF)                        |
| MX370108A-001          | LTE-Advanced FDD Option                       | IQproducer software, license for main frame, manual (PDF). Requires MX370108A.   |
|                        |                                               |                                                                                  |
| MX370110A              | LTE TDD IQproducer                            | IQproducer software, license for main frame, manual (PDF)                        |
| MX370110A-001          | LTE-Advanced TDD Option                       | IQproducer software, license for main frame, manual (PDF). Requires MX370110A.   |
| MX370111A              | WLAN IQproducer                               | IQproducer software, license for main frame, manual (PDF)                        |
| MX370111A-002          | 802.11ac (160 MHz) Option                     | IQproducer software, license for main frame, manual (PDF).                       |
|                        |                                               | Only for MG3710A. Requires MX370111A                                             |
| MX370112A              | TD-SCDMA IQproducer                           | IQproducer software, license for main frame, manual (PDF)                        |
| MX370113A              | 5G NR TDD sub-6GHz IQproducer                 | IQproducer software, license for main frame, manual (PDF)                        |
|                        | - Optional accessories -                      |                                                                                  |
| W3580AE                | MG3710A/MG3740A Operation Manual (Main Unit)  | Booklet, for MG3710A/MG3740A Main Frame (Operation, Remote Control)              |
| W2496AE                | MG3710A/MG3740A Operation Manual (IQproducer) | Booklet, for IQproducer (Operation for Common Parts)                             |
| W3581AE                | MG3710A Operation Manual                      | Booklet, for Pre-installed Waveform Patterns (Usage, Detailed Parameters)        |
| WOODIAL                | (Pre-installed Waveform Patterns)             | bookiet, for the installed wavelotti rattettis (Usage, Detailed rataffletets)    |
| W3596AE                |                                               | Pooklet for DES (for ECC and Japan MIC (TELEC)) Waysform Battarna                |
|                        | MX370073A Operation Manual                    | Booklet, for DFS (for FCC and Japan MIC (TELEC)) Waveform Patterns               |
| W3986AE                | MX370073B Operation Manual                    | Booklet, for DFS (for FCC and Japan MIC (TELEC)) Waveform Patterns               |
| W3597AE                | MX370075A Operation Manual                    | Booklet, for DFS (ETSI) Waveform Patterns                                        |
| W3508AE                | MX370084A Operation Manual                    | Booklet, for ISDB-Tmm Waveform Patterns                                          |
| W2915AE                | MX370101A Operation Manual                    | Booklet, for HSDPA/HSUPA IQproducer                                              |
| W2916AE                | MX370102A Operation Manual                    | Booklet, for TDMA IQproducer                                                     |
| W2505AE                | MX370103A Operation Manual                    | Booklet, for CDMA2000 1xEV-DO IQproducer                                         |
| W2917AE                | MX370104A Operation Manual                    | Booklet, for Multi-carrier IQproducer                                            |
| W2918AE                | MX370105A Operation Manual                    | Booklet, for Mobile WiMAX IQproducer                                             |
| W2798AE                | MX370106A Operation Manual                    | Booklet, for DVB-T/H IQproducer                                                  |
| W2995AE                | MX370107A Operation Manual                    | Booklet, for Fading IQproducer                                                   |
| W3023AE                | MX370108A Operation Manual                    | Booklet, for LTE IQproducer/LTE-Advanced FDD Option                              |
| W3221AE                | MX370110A Operation Manual                    | Booklet, for LTE TDD IQproducer/LTE-Advanced TDD Option                          |
| W3488AE                | MX370111A Operation Manual                    | Booklet, for WLAN IQproducer/802.11ac Option                                     |
| W3582AE                | MX370117A Operation Manual                    | Booklet, for TD-SCDMA IQproducer                                                 |
| W3984AE                | MX370112A Operation Manual                    | Booklet, for 5G NR TDD sub-6GHz IQproducer                                       |
|                        |                                               | l                                                                                |
| J1539A                 | AUX Conversion Adapter                        | Converts MG3710A rear-panel AUX connector to BNC connector                       |
| Z1572A                 | Installation Kit                              | Required when retrofitting hardware options or installing IQproducer (MX3701xxA) |
| Z1594A                 | Standard Waveform Pattern for Backup          | Latest MG3710A Pre-installed waveform pattern set for backup                     |
| MA24105A               | Inline Peak Power Sensor                      | 350 MHz to 4 GHz, Inline type, with USB A to micro-B Cable                       |
| MA24106A               | USB Power Sensor                              | 50 MHz to 6 GHz, with USB A to mini-B Cable                                      |
| MA24108A               | Microwave USB Power Sensor                    | 10 MHz to 8 GHz, with USB A to micro-B Cable                                     |
| MA24118A               | Microwave USB Power Sensor                    | 10 MHz to 18 GHz, with USB A to micro-B Cable                                    |
| MA24126A               | Microwave USB Power Sensor                    | 10 MHz to 26 GHz, with USB A to micro-B Cable                                    |
| K240B                  | Power Divider (K connector)                   | DC to 26.5 GHz, K-J, 50Ω, 1 Wmax                                                 |
| MA1612A                | Four-Port Junction Pad                        | 5 MHz to 3 GHz, N-J                                                              |
| J0576B                 | Coaxial Cord, 1.0 m                           | N-P · 5D-2W · N-P                                                                |
|                        | Coaxial Cord, 1.0 m                           | N-P · 5D-2W · N-P                                                                |
| J0576D                 |                                               |                                                                                  |
| J0127A                 | Coaxial Cord, 1.0 m                           | BNC-P · RG-58A/U · BNC-P                                                         |
| J0127B                 | Coaxial Cord, 2.0 m                           | BNC-P · RG-58A/U · BNC-P                                                         |
| J0127C                 | Coaxial Cord, 0.5 m                           | BNC-P · RG-58A/U · BNC-P                                                         |
| J0322A                 | Coaxial Cord, 0.5 m                           | SMA-P · SMA-P, DC to 18 GHz, $50\Omega$                                          |
| J0322B                 | Coaxial Cord, 1.0 m                           | SMA-P · SMA-P, DC to 18 GHz, 50Ω                                                 |
| J0322C                 | Coaxial Cord, 1.5 m                           | SMA-P · SMA-P, DC to 18 GHz, 50Ω                                                 |
| J0322D                 | Coaxial Cord, 2.0 m                           | SMA-P · SMA-P, DC to 18 GHz, $50\Omega$                                          |
| J0004                  | Coaxial Adapter                               | N-P ⋅ SMA-J Conversion Adapter, DC to 12.4 GHz                                   |
| J1261B                 | Ethernet Cable (Shield Type)                  | Straight-through, 3 m                                                            |
| J1261D                 | Ethernet Cable (Shield Type)                  | Crossover, 3 m                                                                   |
| J0008                  | GPIB Cable, 2.0 m                             |                                                                                  |
| B0635A                 | Rack Mount Kit                                | EIA                                                                              |
| B0657A                 | Rack Mount Kit (JIS)                          | JIS                                                                              |
| B0636C                 | Carrying Case                                 | Hard Type. With Casters and B0671A Front Cover                                   |
| B0671A                 | Front Cover for 1MW4U                         | That Type. With Casters and Book IVI Tolk Cover                                  |
| Z0975A                 | Keyboard (USB)                                |                                                                                  |
| Z0541A                 | USB Mouse                                     |                                                                                  |
| 2004 IA                | OOD IVIOUSE                                   |                                                                                  |

The following option is installed as standard when ordering the MG3710A. It does not require a separate order. MX371099A MG3710A Standard Waveform Pattern

Typical (typ.): Performance not warranted. Must products meet typical performance.

Nominal (nom.): Values not warranted. Included to facilitate application of product.

Measured (meas): Performance not warranted. Data actually measured by randomly selected measuring instruments.

#### Trademarks:

- rademarks:

   IQproducer™ is a registered trademark of Anritsu Corporation.

   MATLAB® is a registered trademark of The MathWorks, Inc.

   CDMA2000® is a registered trademark of the Telecommunications Industry Association (TIA-USA).

   The Bluetooth® mark and logos are owned by Bluetooth SIG, Inc. and are used by Anritsu under license.

   Pentium® is registered trademarks of Intel Corporation or its subsidiaries in the USA and other countries.

   Windows® is a registered trademark of Microsoft Corporation in the USA and other countries.
- WiMAX® is a trademark or registered trademark of WiMAX Forum.
- Other companies, product names and service names are registered trademarks of their respective companies.

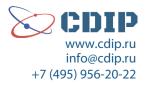